## نشرة أوفيسنا الدورية

# نشرة نصف شهرية تصدر عن منتدى أوفيسنا

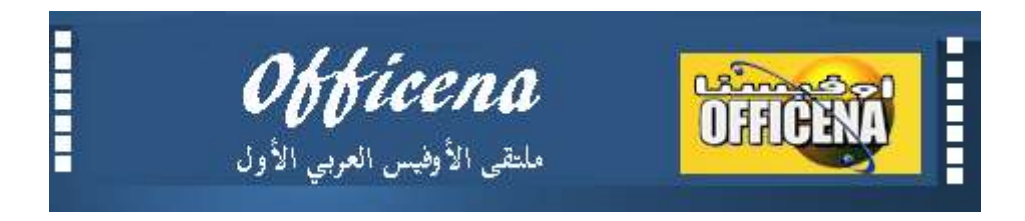

## مدير التحرير : عبد الله المجرب

## العدد الحادي عشر ديسمبر 1122

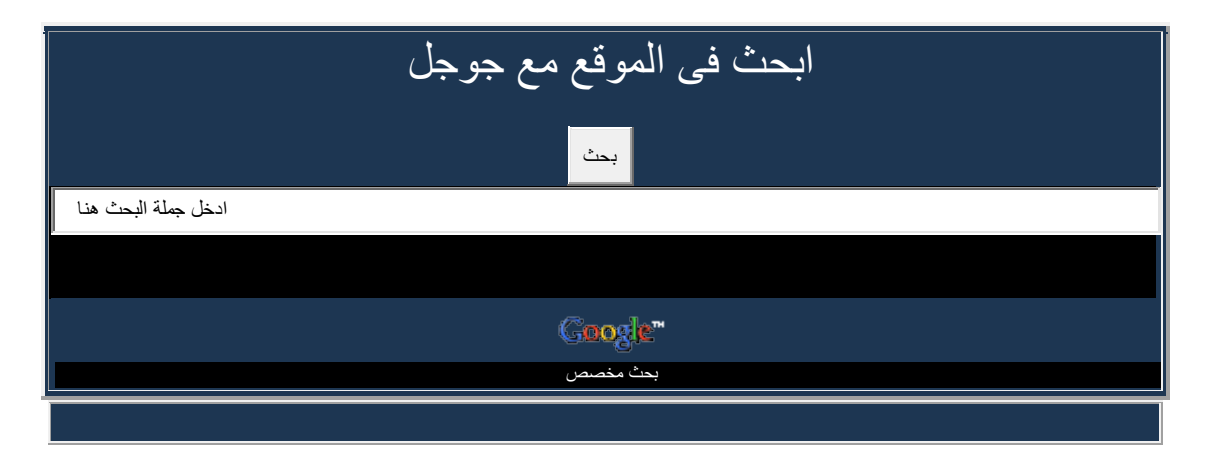

<span id="page-0-0"></span>[قائمة المحتويات](#page-0-0) الأعداد السابقة مشاركات [قسم الوورد](#page-1-0) منتدى [الباور بوينت](#page-1-1) [قسم الويـب](#page-1-2) [منتدى االوتلوك](#page-1-3)

[منتدى االكسس](#page-1-4)

[قسم االكسيل](#page-3-0)

[قائمة المحتويات](#page-0-0)

\*مشاركات قسم الوورد\*

- 1. [بخصوص تنسيق المستند](http://www.officena.net/ib/index.php?showtopic=39340)
- .1 [\) تمت االجابة \( ترقيم الصفحات بترقيم مختلف](http://www.officena.net/ib/index.php?showtopic=39342)
	- .<br>3. انشاء قوائم منسدلة في وورد <u>2007</u>
- <span id="page-1-3"></span><span id="page-1-0"></span>.4 [طريقة لحفظ شريط األدوات بإختصارات بالنصوص التلقائية التى تم إضافتها وبالماكرو فى وورد](http://www.officena.net/ib/index.php?showtopic=39420)  2010
	- .5 [كيف نعرف أسم الخط](http://www.officena.net/ib/index.php?showtopic=39465)

[قائمة المحتويات](#page-0-0)

\*قسم االوتلوك\*

mail) لم [أستطع الوصول إلى خدمة \)البريد](http://www.officena.net/ib/index.php?showtopic=39344) 1.

[قائمة المحتويات](#page-0-0)

\*منتدى الباور بوينت\*

<span id="page-1-4"></span><span id="page-1-2"></span><span id="page-1-1"></span>[طريقة بسيطة لعمل خلفيات بوربوينت](http://www.officena.net/ib/index.php?showtopic=39366) 1. [هل يوجد برنامج يحول البوربوينت إلي فالش مع األحتفاظ بروابط التنقل بين](http://www.officena.net/ib/index.php?showtopic=39427) الشرائح 2. [لعبة تسالى والغاز](http://www.officena.net/ib/index.php?showtopic=39430) 3. [ادخال تاثيرات على البوربوينت](http://www.officena.net/ib/index.php?showtopic=39439) 4.

[قائمة المحتويات](#page-0-0)

\*قسم الويـب\*

[ارجوالمساعدة فى تطوير هذا الموقع](http://www.officena.net/ib/index.php?showtopic=39341) 1.

[قائمة المحتويات](#page-0-0)

#### \*منتدى االكسس\*

! [طريقه الطباعه](http://www.officena.net/ib/index.php?showtopic=39337) 1. .<br>تمت الفائدة) برنامج لمحل اقمشة و تفصيل) 2. [التعديل على دالة التفقيط](http://www.officena.net/ib/index.php?showtopic=39356) 3. [رسالة تذكير بتاريخ ميالد](http://www.officena.net/ib/index.php?showtopic=39358) 4. [برنامج إحتساب اإلجازات األسبوعية والرسمية خالل فترة محددة](http://www.officena.net/ib/index.php?showtopic=39374) 5. [مطلوب,,,تعديل على رسم بياني يعرض احصائيات شهرية](http://www.officena.net/ib/index.php?showtopic=39381) 6. [تمت االجابة\( نسخ الملفات من مجلد الى آخر مع اعادة التسمية\)](http://www.officena.net/ib/index.php?showtopic=39385) 7. [عرض نتائج تجميع االستعالم في التقرير](http://www.officena.net/ib/index.php?showtopic=39387) 8. [تقسيم قاعدة البيانات بعد تنصيبها](http://www.officena.net/ib/index.php?showtopic=39393) 9. [مبرمج اكسس](http://www.officena.net/ib/index.php?showtopic=39396) 10. تمت الاجابة) اظهار المعلومات عند اختيار الصورة) .11 [ما السبيل الى اعتماد أكثرمن لغة للقاعدة ؟](http://www.officena.net/ib/index.php?showtopic=39405) 12. [تمت الفائدة\( إضافة زر طباعة وخروج في التقرير\)](http://www.officena.net/ib/index.php?showtopic=39408) 13. تمت الاجابة) مشكلة في الاستعلام عن أكثر من طالب والتاريخ) 14. [مخزن قطع غيار](http://www.officena.net/ib/index.php?showtopic=39425) 15. ( culture [اريد مساعدة من ذوي الخبرة في عمل برنامج للتحليل الطبي \)الزرع](http://www.officena.net/ib/index.php?showtopic=39429) 16. [عالقة معقدة](http://www.officena.net/ib/index.php?showtopic=39431) 17. [كيف اطلع اليوم والشهر والسنة من تاريخين](http://www.officena.net/ib/index.php?showtopic=39434) 18. [كيف اوقف التاريخ في حقل عند عمل اجراء في حقل اخر واربط](http://www.officena.net/ib/index.php?showtopic=39442) بينهم 19. [اريد برنامج لمحل كمبيوتر لو سمحتم](http://www.officena.net/ib/index.php?showtopic=39450) 20. [ال تعمل في التقرير sum](http://www.officena.net/ib/index.php?showtopic=39452) تمت االجابة( دالة) 21. [مطلوب تصميم لشئون العاملين](http://www.officena.net/ib/index.php?showtopic=39463) 22. تمت الإجابة) ظهور رسالة عند نقل البرنامج الى كمبيوتر أخر) . 23 [اضافة صورة في قاعدة البيانات](http://www.officena.net/ib/index.php?showtopic=39474) 24. [\(تمت االجابة\( توزيع مسار ملف وتجزئته على حقول](http://www.officena.net/ib/index.php?showtopic=39475) ) مع الشرح) 25. [فتح نموذج فرعي](http://www.officena.net/ib/index.php?showtopic=39481) 26. [تعديل فى كشف المالحظة للطالب فى التقرير](http://www.officena.net/ib/index.php?showtopic=39484) 27. [محتاج كود لعمل باسوورد ويوزرنيم](http://www.officena.net/ib/index.php?showtopic=39485) 28. [Lebzo Nart\) نظام للمعتمرين --](http://www.officena.net/ib/index.php?showtopic=39487) )تم تعديل العنوان 29. [ربط نموذج باستعالم](http://www.officena.net/ib/index.php?showtopic=39488) 30. [عمل تقرير بعمود ثابت والسجالت متغيرة](http://www.officena.net/ib/index.php?showtopic=39490) 31. ( Bluemind [دفتر تقويم مدرسي\)تم تعديل العنوان](http://www.officena.net/ib/index.php?showtopic=39499) 32. [كيف يتم تضمين قيمة مربع نص من النموذج الرئيس للنموذج الفرعي](http://www.officena.net/ib/index.php?showtopic=39500) 33. [اغالق النموذج عند عدم االستخدام](http://www.officena.net/ib/index.php?showtopic=39501) 34. [كيف أنشىء دفتر تقويم لطالبي؟](http://www.officena.net/ib/index.php?showtopic=39506) 35. [عكس الكتابة](http://www.officena.net/ib/index.php?showtopic=39507) 36. [تحديث بيانات عن طريق نموذج](http://www.officena.net/ib/index.php?showtopic=39508) 37. [مشكلة في القيمة االفتراضية لمربع تحرير وسرد](http://www.officena.net/ib/index.php?showtopic=39512) 38.

[قائمة المحتويات](#page-0-0)

#### \*قسم االكسيل\*

<span id="page-3-0"></span>تمت الاجابة)حساب المدة بين تاريخين) 1. عن دالة الفرن "بارك الله فيكم"طلب مساعدة 2. [بحث فى عمود فى ورقة اخرى](http://www.officena.net/ib/index.php?showtopic=39336) 3. تمت الاجابة) تسطير عدة خلايا بناء على قيمة خلية معينة) 4. [التاريخ في التكست بوكس اوقف عمل البرنامج](http://www.officena.net/ib/index.php?showtopic=39343) 5. حساب [المعدل السنوي](http://www.officena.net/ib/index.php?showtopic=39346) 6. (طلب [معادلتين \)معادلة حساب التأخير\( و \)معادلة حساب الغياب](http://www.officena.net/ib/index.php?showtopic=39347) 7. (كود تحويل الإسم للحروف الرومانية (رومنة الأسماء ــ 8 [ممكن المساعدة في هذه استكمال االستمارة](http://www.officena.net/ib/index.php?showtopic=39350) 9. كشف [حساب البنك](http://www.officena.net/ib/index.php?showtopic=39351) 10. [إقتراح بسيط إلدارة الموقع](http://www.officena.net/ib/index.php?showtopic=39352) 11. [دلوني على رابط برنامج متابعة تجديد الوثائق الرسمية](http://www.officena.net/ib/index.php?showtopic=39353) 12. Vlookup [تعديل الترحيل اتلف معادلة](http://www.officena.net/ib/index.php?showtopic=39355) 13. [ربط االكسل](http://www.officena.net/ib/index.php?showtopic=39357) 14. في دليل الهاتف "حذف ["رسالة تحذير عند اختيار االمر](http://www.officena.net/ib/index.php?showtopic=39359) 15. تمت الإجابة) ترحيل بيانات من ملف الى ملف اخر بنفس الفولدر بشرط معين) .16 [كود ترحيل](http://www.officena.net/ib/index.php?showtopic=39363) 17. [طلب دالة فرز مزدوج](http://www.officena.net/ib/index.php?showtopic=39364) 18. [كيفية عمل دالة فى كشف العمالء](http://www.officena.net/ib/index.php?showtopic=39367) 19. [مشكله فى القائمه المنسدله](http://www.officena.net/ib/index.php?showtopic=39368) 20. [مساعدة بكود يقتصر ظهور اوراق العمل على زر االنتقال فقط](http://www.officena.net/ib/index.php?showtopic=39369) 21. [المساعدة في عمل زر ترحيل](http://www.officena.net/ib/index.php?showtopic=39370) 22. تمت الإجابة) دالة تفقيط مع اختيار أكثر من عملة واحدة) .23 [ادراج صورة متحركة](http://www.officena.net/ib/index.php?showtopic=39373) 24. [ملف به \)شاشة دخول بسيطه\( ومنها الى شاشة صالحيات متطوره](http://www.officena.net/ib/index.php?showtopic=39376) 25. [تاريخ اخر الشهر](http://www.officena.net/ib/index.php?showtopic=39377) 26. [قائمة منسدلة متغييرة حسب إسم المزرعة](http://www.officena.net/ib/index.php?showtopic=39378) 27. ComboBox [طلب في فهم خاصية](http://www.officena.net/ib/index.php?showtopic=39379) 28. IF [دالة](http://www.officena.net/ib/index.php?showtopic=39380) 29. [موضوع مميز\[برنامج صنع اسئلة امتحانات\]](http://www.officena.net/ib/index.php?showtopic=39382) 30. [تغيير تعين نطاق الطباعة بشروط محددة](http://www.officena.net/ib/index.php?showtopic=39383) 31. [سؤال في الترحيل](http://www.officena.net/ib/index.php?showtopic=39384) 32. [كيف يتم الترحيل من ورقة الى ورقة فى نفس ورقة العمل](http://www.officena.net/ib/index.php?showtopic=39386) 33. تمت الإجابة) كيفية ربط نتيجة بعمود مع عمودآخر ) .34 [توزيع قيم حسب الرقم المحدد](http://www.officena.net/ib/index.php?showtopic=39389) 35. تمت الأجابة) ترتيب الاسماء بين عمودين) .36 [ترحيل بداللة كلمة معينة](http://www.officena.net/ib/index.php?showtopic=39391) 37. [تمت األجابة\( ترتيب االسماء بين عمودين\)](http://www.officena.net/ib/index.php?showtopic=39390) 38. [ترحيل بداللة كلمة معينة](http://www.officena.net/ib/index.php?showtopic=39391) 39. تمت الاجابة) كيف افرز التكاليف التي تحتوي كسور) .40 تمت الإجابة) ترقيم متسلسل بدون معادلات) .41 [حفظ ملف بأسم خلية متغيرة داخل الملف](http://www.officena.net/ib/index.php?showtopic=39397) 42. تمت الاجابة) تعديل كود لنسخ البيانات للاخ الحسامي) .43 تمت الإجابة) كيفية تحديث الخلية مع التار يخ و الوقت) .44 تمت الإجابة) تعميم كود الحفظ ليعمل على كل الصفحات) .45 [مساعدة فى ترحيل درجات الطالب من عدة شيتات إلى الشيت الرئيسىl](http://www.officena.net/ib/index.php?showtopic=39409) 46. [فى األكسل كما باألكسس Form](http://www.officena.net/ib/index.php?showtopic=39411) طلب أداة أو ما شابه لعمل 47. [هل يمكن ترحيل بيانات من عدة ملفات دون فتحها ؟](http://www.officena.net/ib/index.php?showtopic=39412) 48.

تمت الإجابة) بعد ترحيل البيانات من النموذج يتم اليا نقل رصيداول المدة الى خانة رصيد اخر المدة) .49 Countif - NB [تمت اإلجابة\( مشكلة غريبة في دالة\)](http://www.officena.net/ib/index.php?showtopic=39414) 50. [كيفية عمل كود تنبيه](http://www.officena.net/ib/index.php?showtopic=39417) 51. [إدراج فالش داخل فورم بإكسيل](http://www.officena.net/ib/index.php?showtopic=39419) 52. [الترحيل الى مرتبات البنك](http://www.officena.net/ib/index.php?showtopic=39421) 53. [المساعدة في عمل شاشة دخول](http://www.officena.net/ib/index.php?showtopic=39423) 54. [المسابقة الثقافية النسخة 3](http://www.officena.net/ib/index.php?showtopic=39426) 55. [كود لتفعيل الماكرو تلقائيا عند فتح الملف](http://www.officena.net/ib/index.php?showtopic=39428) 56. تمت الإجابة) التنسيق الشرطى .. هام) .57 [هل ممكن العمل على الفورم من اكثر من مستخدم](http://www.officena.net/ib/index.php?showtopic=39435) 58. [لغز رجل ساكن فى عمارة](http://www.officena.net/ib/index.php?showtopic=39436) 59. أريد منع الكتابة في خلية رقم 1 [في حالة الكتابة في الخلية رقم 2](http://www.officena.net/ib/index.php?showtopic=39437) 60. [إكمال برنامج تحصيل االيجار](http://www.officena.net/ib/index.php?showtopic=39438) 61. [الوقت واليوم والتاريخ الميالدي والهجري](http://www.officena.net/ib/index.php?showtopic=39443) 62. تمت الإجابة) كيفية تنسيق التكست بوكس مثل تنسيق الخلية) .63 [الحصول على النسب المئوية إلجمالى المحصل](http://www.officena.net/ib/index.php?showtopic=39446) 64. [طريقة تحميل من اليوتيوب](http://www.officena.net/ib/index.php?showtopic=39448) 65. تمت الإجابة) تطبيق قاعدة معينة على قيم حسابية) .66 تمت الإجابة) كود نسخ نطاق في عدد من الصفحات في نفس المدي) .67 [نظام حسابات العمالء والحسابات المدينة](http://www.officena.net/ib/index.php?showtopic=39455) 68. [التسجيل والخروج من النموذج يتم من خالل ورقة2](http://www.officena.net/ib/index.php?showtopic=39459) 69. [التخطيط لإلجازة](http://www.officena.net/ib/index.php?showtopic=39456) 70. [ايقاف خاصية التنقل بين الصفحات وظهور رسالة](http://www.officena.net/ib/index.php?showtopic=39460) 71. [امر طباعة للكل](http://www.officena.net/ib/index.php?showtopic=39462) 72. موضوع متجدد) ألغاز حسابية وطرق مختلفة للحل) .73 [تصفية متقدمة لعمل تقرير حسب عدة شروط](http://www.officena.net/ib/index.php?showtopic=39471) 74. [تقويم 1121](http://www.officena.net/ib/index.php?showtopic=39473) 75. [تغيير لون خلفية الفالش الموجود بالفورم لنفس لون خلفية الفورم](http://www.officena.net/ib/index.php?showtopic=39476) 76. كيفية تكبير خط مربع [تحرير وسرد اكسل 1112](http://www.officena.net/ib/index.php?showtopic=39477) 77. [الترحيل من شيت اكسل الى شيت اكسل في ملف آخر](http://www.officena.net/ib/index.php?showtopic=39478) 78. (XLSX [كيفية التعامل مع ملفات التي امتداداها](http://www.officena.net/ib/index.php?showtopic=39479) 79. [أريد تصحيح كود يفتح ملف بنفس باث الملف االول](http://www.officena.net/ib/index.php?showtopic=39480) 80. تمت الإجابة) اريد نسخ زر كود فى نفس الورقة) .81 تمت الاجابة) ربط الترحيل بشرط خلو الخانة من البيانات) .82 Box Check [الترحيل بوسطة](http://www.officena.net/ib/index.php?showtopic=39489) 83. [كيف يمكن تمكين أزرار االكواد مع حماية صفحة العمل](http://www.officena.net/ib/index.php?showtopic=39492) 84. [كيفية تعديل كود لملف بدون فتحة](http://www.officena.net/ib/index.php?showtopic=39493) 85. على هذه الدوال indirect [تمت االجابة\( طلب ادخال دالة\)](http://www.officena.net/ib/index.php?showtopic=39495) 86. في النموذج بكود واحد textbox [تمت االجابة\( اختصار االكواد الخاصة بجمع\)](http://www.officena.net/ib/index.php?showtopic=39496) 87.  $\overline{\text{v}}$  مين موافق على طلبي-مجموعة اسئلة في اكسل و  $\text{v} \overline{\text{v}}$ تمت الاجابة) تجميع عدة جداول في جدول واحد بالترتيب - دون الفارغة) .89 [توزيع الطالب حسب عدد معين](http://www.officena.net/ib/index.php?showtopic=39502) 90. طلب من خبراء المنتدى - [انشاء قاعدة بيانات للعاملين](http://www.officena.net/ib/index.php?showtopic=39503) 91. [مساعدة: كيف استدعي معلومات بادخال كلمة واحدة فقط](http://www.officena.net/ib/index.php?showtopic=39509) 92. تمت الاجابة) تعديل الّتكست بوكس داخل فورم) .93 bdf [الحفظ بصيغة](http://www.officena.net/ib/index.php?showtopic=39510) 94. [طلب برنامج إلصالم ملف اكسل](http://www.officena.net/ib/index.php?showtopic=39514) 95.

[قائمة المحتويات](#page-0-0)

الأعداد السابقة

- **النشرة الدورية - العدد األول**
- **النشرة الدورية - العدد الثاني**
- **النشرة الدورية - العدد الثالث**
- **النشرة الدورية - العدد الرابع**
- **النشرة الدورية - العدد الخامس**
- **النشرة الدورية - العدد السادس**
	- **النشرة الدورية - العدد السابع**
- <span id="page-5-0"></span>(أمير عاطف عدد خاص عن مشاركات األخ) **[النشرة الدورية -](http://www.officena.net/ib/index.php?showtopic=39150) العدد الثامن**

**[النشرة الدورية -](http://www.officena.net/ib/index.php?showtopic=39329) العدد التاسع**

(عدد خاص عن مشاركات االخ ابوهادي) **[النشرة الدورية -](http://www.officena.net/ib/index.php?showtopic=39444) العدد العاشر**

**إعالن من جوجل**